#### תוכנה 1 בשפת Java שיעור מספר 2: מערכים, העמסה

בית הספר למדעי המחשב אוניברסיטת תל אביב

## טיפוסים שאינם יסודיים ומערכים

תוכנה 1 בשפת Java אוניברסיטת תל אביב

#### משתנים שאינם יסודיים (non primitive variables)

- י שאר הטיפוסים שסקרנו עד כה, כל שאר הטיפוסים ב Java אינם פרימיטיבים
	- הספריה התקנית של Java מכילה יותר מ- 3000 טיפוסים (!) ואנו כמתכנתים נשתמש בהם ואף ניצור טיפוסים חדשים
- מערכים ומחרוזות אינם טיפוסים יסודיים, אולם מכיוון שאנו שנזדקק להם כבר בשיעורים הקרובים נדון בקצרה בטיפוסי הפנייה
	- n ארקנ ידוסי וניאש סופיטמ הנתשמ **היינפה** (type reference(
- ר לעיתים נשתמש בכינויים שקולים כגון: התייחסות, מצביע, מחוון, פוינטר  $\blacksquare$ 
	- ש הבדל בין המונחים השונים, אולם ב (C++ בשפות אחרות (למשל Java כולם מתייחסים למשתנה שאינו יסודי

#### הפניות ומשתנים יסודיים

- ביצירת **משתנה מטיפוס יסודי** אנו יוצרים מקום בזיכרון בגודל ידוע שיכול להכיל ערך מטיפוס מסוים
- ביצירת **משתנה הפנייה** אנו יוצרים מקום בזכרון, שיכול להכיל כתובת של מקום אחר בזכרון שם נמצא תוכן כלשהו

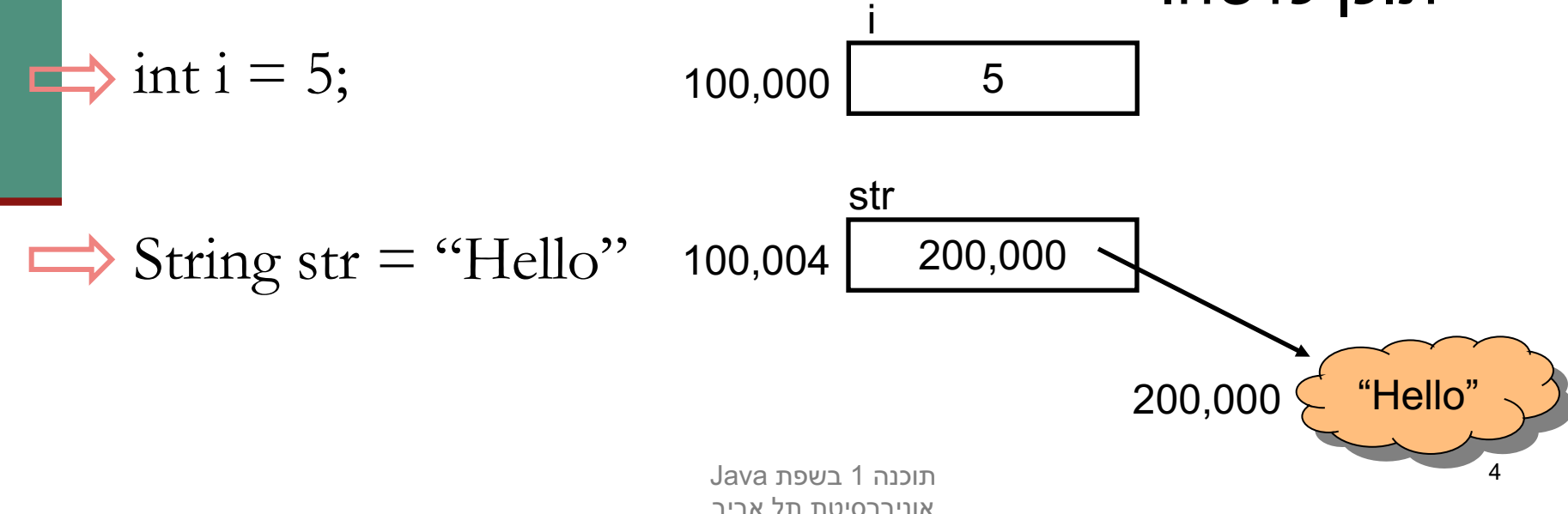

#### הפניות ועצמים

- המשתנה  $\operatorname{str}$  נקרא *הפנייה*, התוכן שעליו הוא מצביע נקרא *םצע* (object(
	- אזור הזיכרון שבו נוצרים עצמים שונה מאזור הזיכרון שבו נוצרים משתנים מקומיים והוא מכונה Heap (זיכרון ערימה)
		- $\gamma$ ף למה חץ  $\blacksquare$
- מכיוון ש Java לא מרשה למתכנת לראות את התוכן של משתנה  $\blacksquare$ מטיפוס הפנייה (בשונה משפת C)
	- $\,$  למה ענן  $\blacksquare$
	- מכיוון שאנו לא יודעים את מבנה הזיכרון שבו מיוצגים טיפוסים **-**שאינם יסודיים

# פעולות על הפניות

■ השמה למשתנה הפנייה שמה ערך חדש במשתנה ההפנייה ללא קשר לעצם המוצבע!

 $\Rightarrow$  String s1 = "Hello";  $\Rightarrow$  String s2 = "World";  $\Rightarrow$  s1= s2;

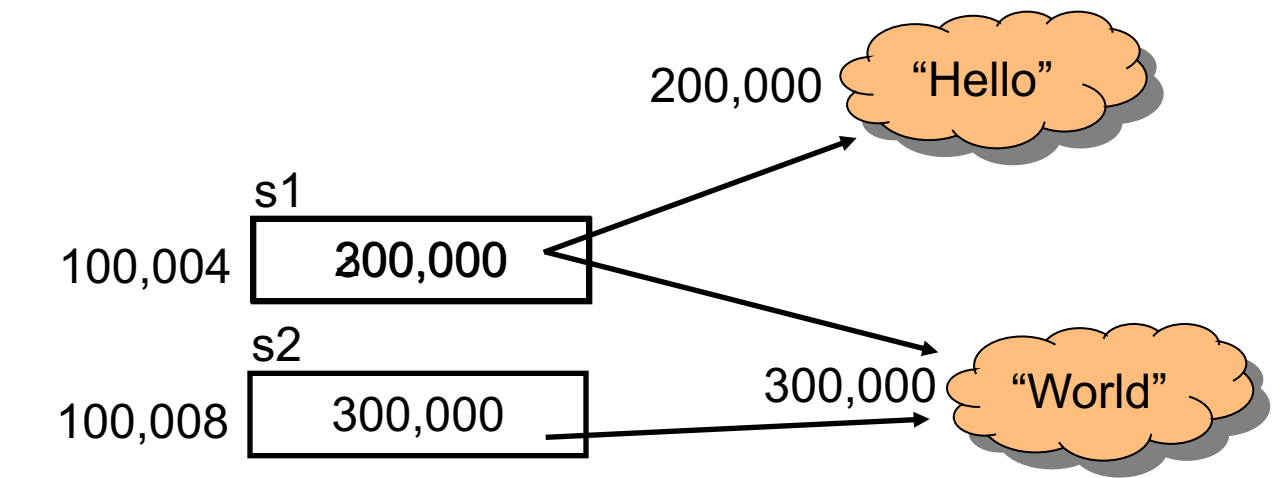

# ערך null

- ניתן לייצר משתנה הפנייה ללא אתחולו. כמו ביצירת משתנה פרימיטיבי ערכו יהיה זבל, ולא ניתן יהיה לגשת אליו
- ויתן להשים למשתנה הפנייה את הערך ב $\ln$  מלא  $\blacksquare$ מוגדר). כך ניתן יהיה לגשת אליו בהמשך כדי לבדוק אם אותחל str

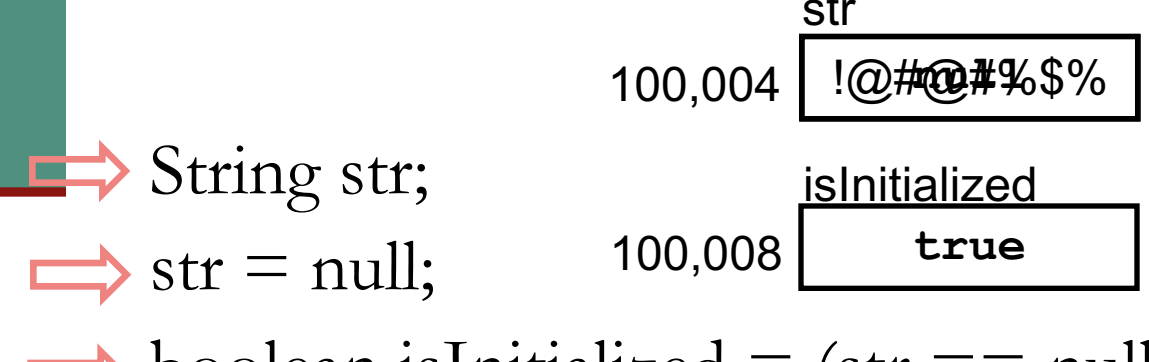

boolean isInitialized =  $(str == null);$ 

#### שרשור מחרוזות

כאשר אחד האופרנדים של אופרטור ה '+' הוא מחרוזת, הוא מתרגם את כל שאר האופרנדים למחרוזת ומייצר מחרוזת חדשה שהיא שרשור כל המחרוזות

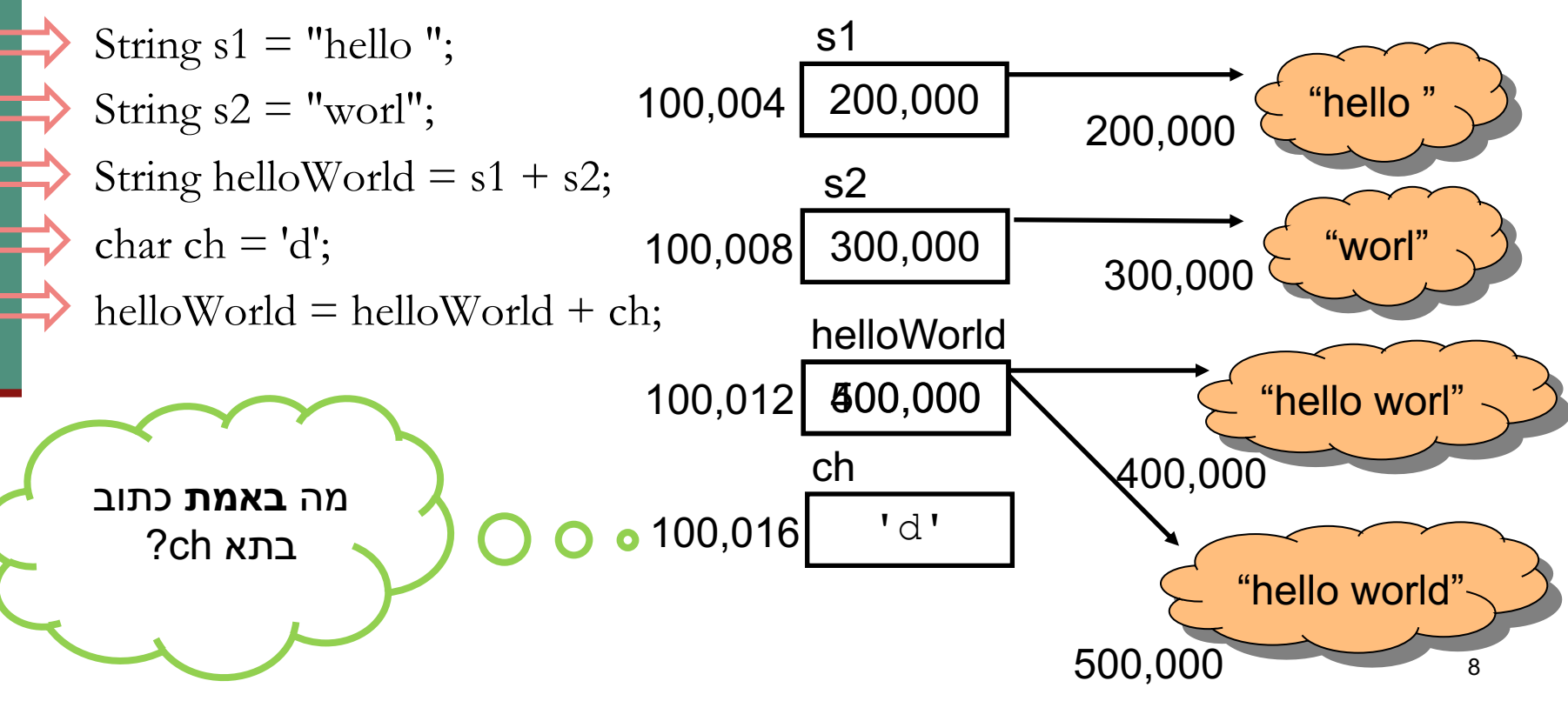

# פניה לעצם המוצבע

- עד עכשיו כל הפעולות שבצענו היו על ההפנייה. איך ניגשים ?לעצם המוצבע
	- אופרטור '.' (הנקודה) מאפשר גישה לעצם המוצבע
		- מה עושים עם זה?
		- **אפשר לבקש בקשות**
		- **ם אפשר לשאול <b>שאלות** (ולקבל תשובות)
	- לעיתים רחוקות אפשר לגשת **למאפיינים פנימיים** ישירות
- הבקשות השאלות והמאפיינים הפנימיים משתנים מעצם לעצם לפי טיפוסו (אם כי יש מספר קטן של בקשות שאפשר לבקש מכל עצם ב Uava)

#### דוגמא

בדוגמא הבאה נשאל עצם מחרוזת לאורכו, ואח"כ נבקש ממנו לייצר גירסת Uppercase של עצמו. לסיום נדפיס את התוצאות:

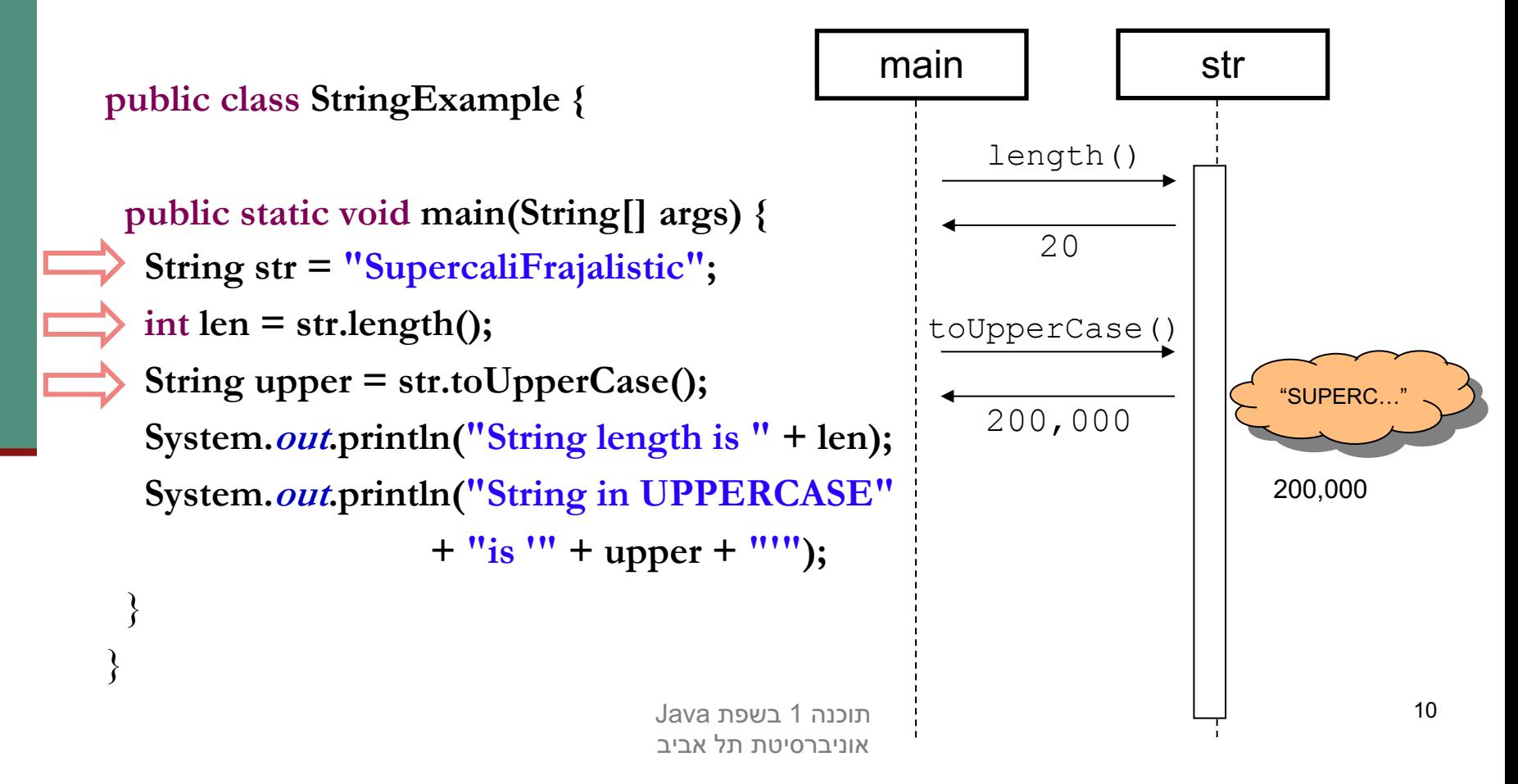

#### מערכים

- מייצג סדרת משתנים מאותו הטיפוס (בין אם פרימיטיבי או הפניה).
	- ∷int ס'תוגמא: מערך של איברים מטיפוס **i**nt

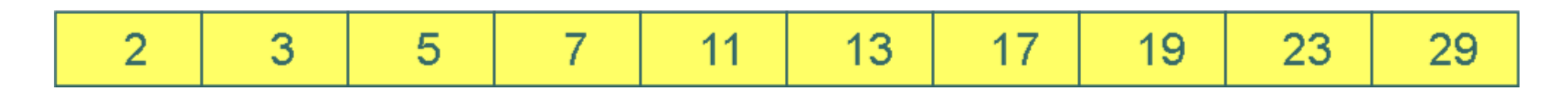

- תאים במערך יושבים בדרך כלל ברצף בזיכרון (Java רצה על מכונה וירטואלית!) כך שגישה סידרתית אליהם עשויה להיות יעילה
	- מערך אינו זהה לטיפוס list שאתם מכירים ב Python!

#### מערכים

- n לש םיידוסיה םייסופיטהמ קלח םניא םיכרעמ םג Java ועל כן משתנה מערך הוא מטיפוס הפנייה
	- מערך נשתמש שמשתנה הוא מטיפוס מערך נשתמש בסוגריים המרובעים ("מרובעיים")

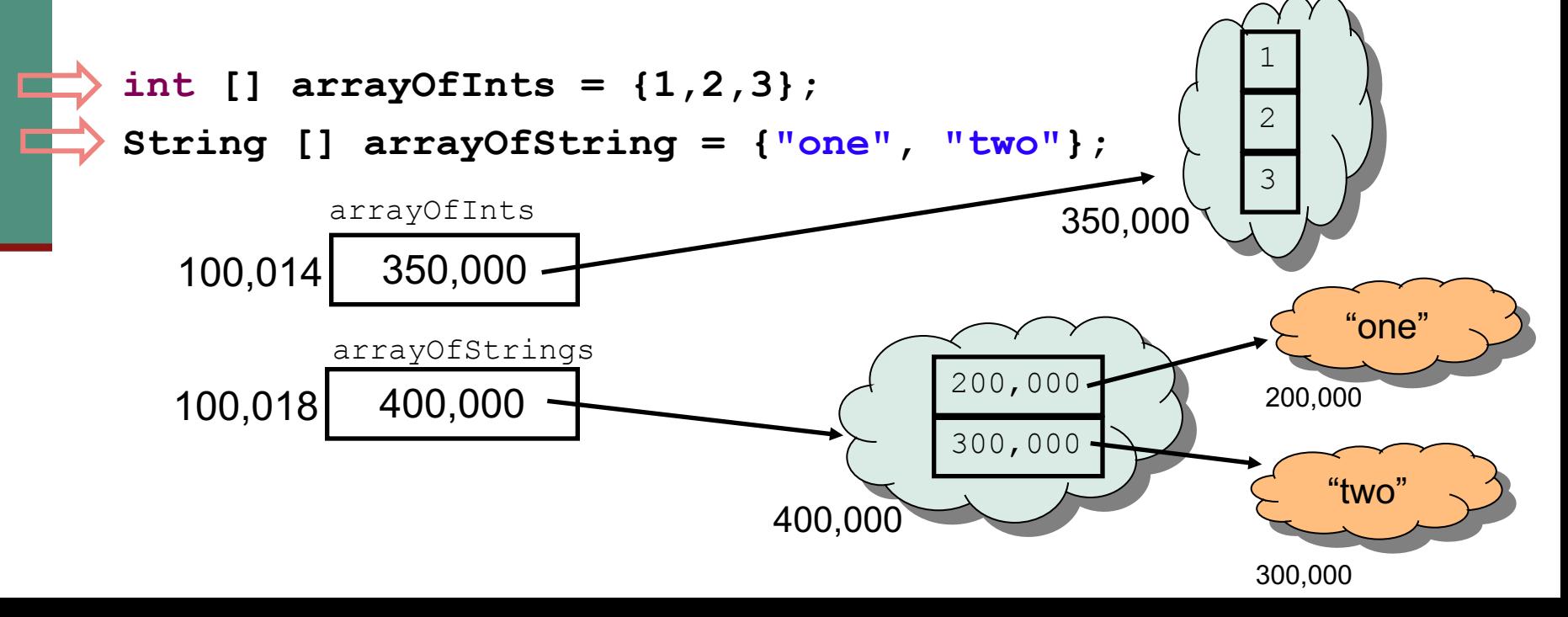

#### מערכים

נשים לב להבדל בין מערכים של טיפוס פרימיטיבי ומערך של :הפנייה

- ם במערכים של טיפוסים פרימיטיביים, הערכים הפרימיטיביים יושבים **במערך עצמו** (במקום שהוקצה לו בזכרון)
	- במערכים של טיפוס הפנייה, הערכים הנמצאים במערך הן **הפניות** לעצמים הנמצאים במקום אחר בזכרון
- בשקף הקודם ראינו *אתחול* של מערך בעזרת שימוש בסוגריים מסולסלים. אם נרצה להפריד בין יצירת ההפנייה ואתחולה  $new$ רוטר שצם המערך) יש להשתמש באופרטור  $em$ 
	- כדי לגשת לאיבר מסוים במערך (קריאה או כתיבה) נשתמש באופרטור הסוגריים המרובעים

#### יצירת עצם מטיפוס מערך וגישה לאיבריו

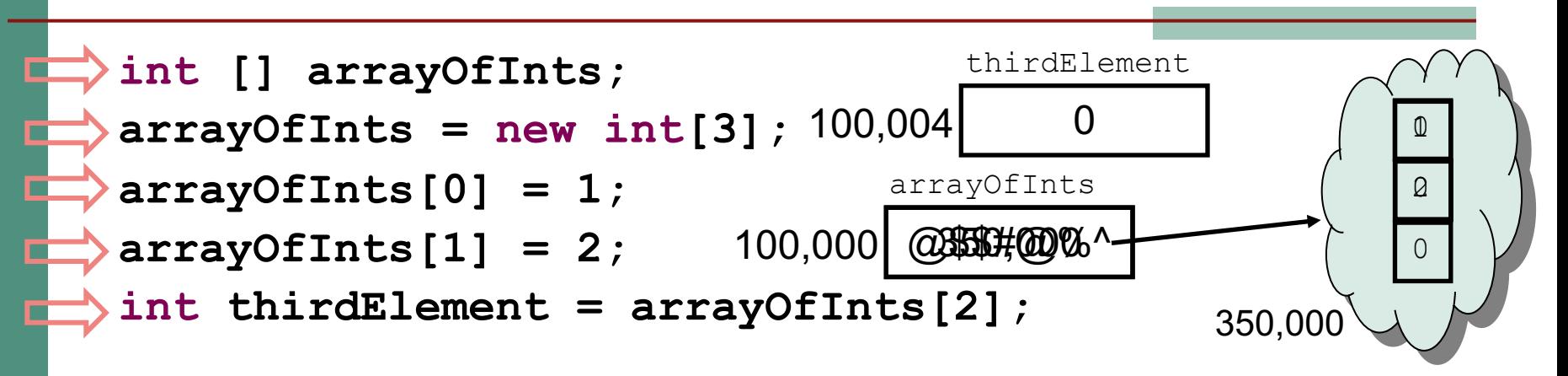

- אברי מערך שהוקצה ע"י  $_{\rm new}$  מאותחלים אוטומטית לפי טיפוסם:
	- ם טיפוס הפנייה מאותחל ל-  $\mathbb{1}\,$ ו
	- הטיפוסים הפרימיטיביים השלמים מאותחלים ל-0
	- הטיפוסים הפרימיטיביים הממשיים מאותחלים ל- 0.0
	- $false$  הטיפוסים הפרימיטיבי  $\text{boolean}$  מאותחלים ל-
- ר הטיפוסים הפרימיטיבי char מאותחל לתו שערך ה Unicode שלו הוא 0

# ניתן לשאול מערך לאורכו

אורכו של מערך, הוא מאפיין פנימי אשר ניתן לגשת **I** אליו ישירות בעזרת אופרטור הנקודה

**int [] arrayOfInts = {1,2,3}; System.***out***.println("The size of my array is " + arrayOfInts.length);**

# הפניות ואופרטור ההשוואה (==)

אופרטור ההשוואה (==) כאשר הוא מופעל על משתני הפניה, משווה את ההפניות (הכתובות המופיעות בהן) ולא את העצמים המוצבעים:

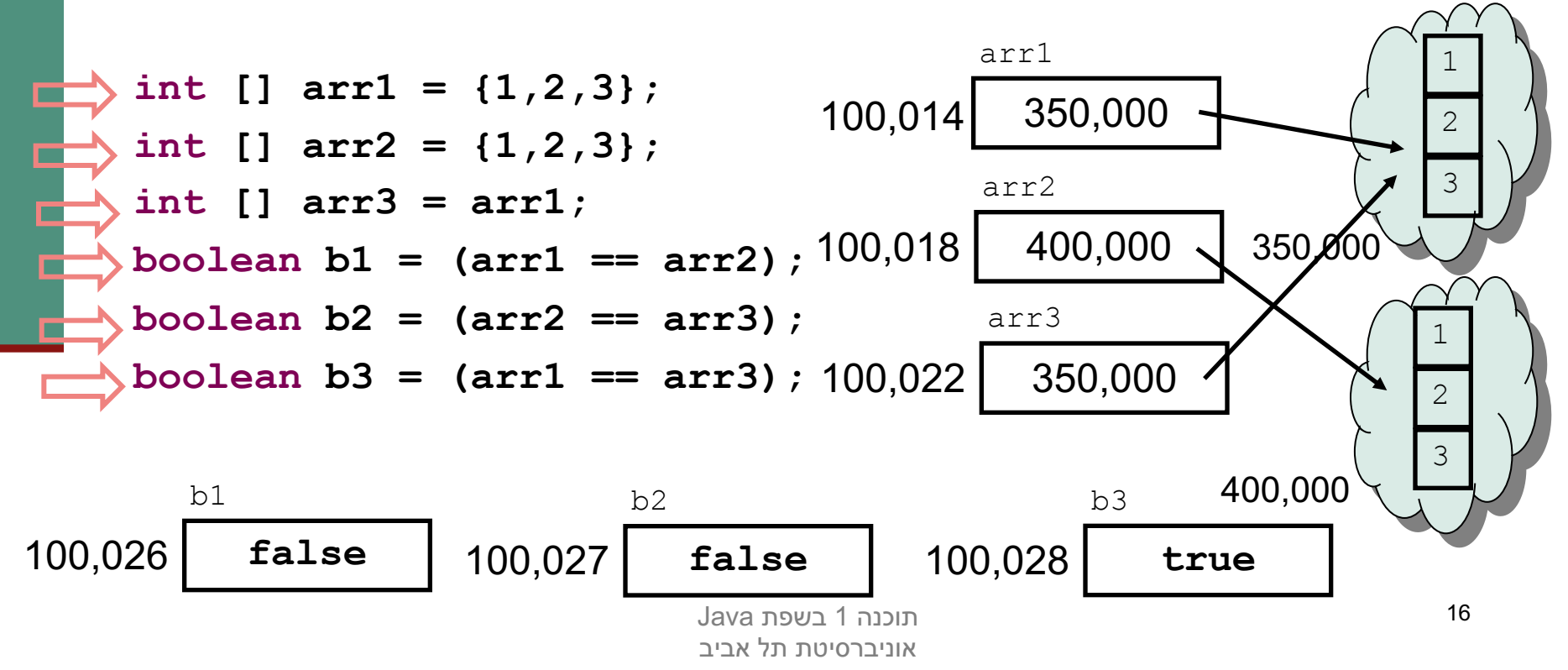

# (sharing, aliasing) שיתוף

אם שתי הפניות מצביעות לאותו עצם, העצם הוא משותף לשתיהן. אין עותק נפרד לכל הפנייה

כל אחת מההפניות יכולה לשנות את העצם המשותף המוצבע בצורה בלתי תלויה

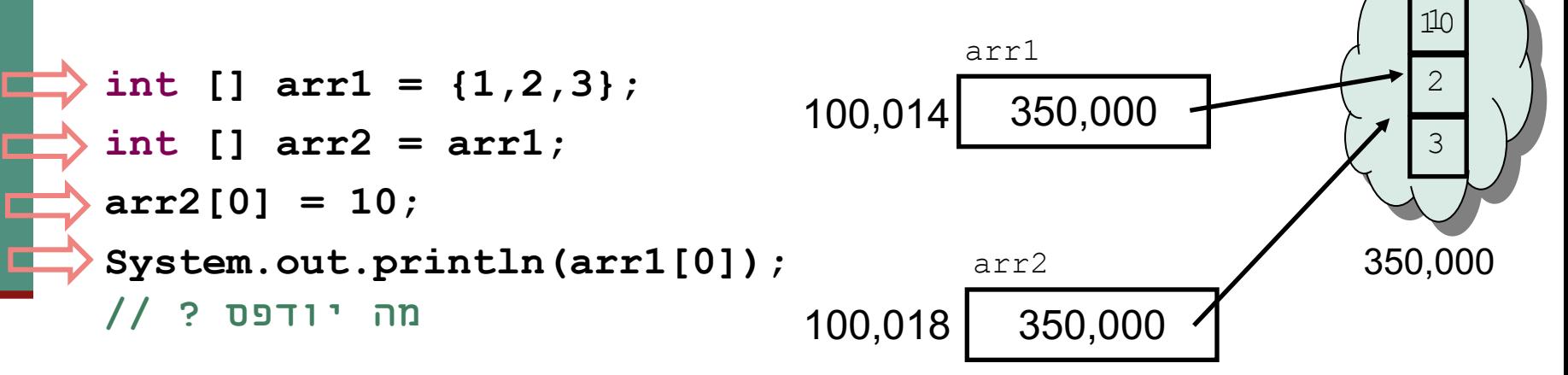

# הפרוטקציה של מערכים ומחרוזות

מכיוון שמחרוזות ומערכים הם טיפוסים מאוד שכיחים ושימושיים בשפה, הם היבלו "יחס מועדף", שתי תכונות שאין לאף טיפוס אחר בשפה:

#### <sup>n</sup> **מ רוטפ - new**

<sup>n</sup> ב ןתינ אל Java רוטרפואב שרופמ שומיש אלל םצע רצייל **new**

**לבא**

 $\cdot$  ניתן ליצור עצם מחרוזת ע"י שימוש בסימן המרכאות ("hello"), ניתן ( םיילסלוסמב שומיש י"ע ךרעמ םצע רוציל **{1,2,3}** )

#### n **םירוטרפואו תוינפה**

על משתנה מטיפוס הפניה אפשר לבצע רק השמה (אופרטור '='), השוואה **-**(אופרטור '==') או גישה לעצם (אופרטור '.')

**לבא**

על מערך ניתן גם לבצע גישה לאיבר ([ ]), על מחרוזת ניתן לבצע גם **[** (+) שרשור

# שירותי מחלקה והעמסה

תוכנה 1 בשפת Java אוניברסיטת תל אביב

# (static methods) שרותי מחלקה

בדומה לשיגרה (פרוצדורה, פונקציה) בשפות תכנות אחרות, *שרות מחלקה* הוא סדרת משפטים שניתן להפעילה ממקום אחר בקוד של ג'אווה ע"י קריאה לשרות, והעברת אפס או יותר ארגומנטים

n חתפמה תלימ ידי לע םיזרכומ הלאכ םיתוריש **static** :לשמל ומכ

**public class MethodExamples {**

**}**

**}**

```
public static void printMultipleTimes(String text, int times) {
   for(int i=0; i<times; i++)
      System.out.println(text);
```
#### **■ נתעלם כרגע מההכרזה public**

#### הגדרת שרות

התחביר של הגדרת שרות הוא:

 $\leq$ modifiers>  $\leq$ type> $\leq$ method-name> ( $\leq$ paramlist>) {

<statements>

}

- n**> modifiers <**םה 0 םיחוורב תודרפומ חתפמ תולימ רתוי וא (למשל public static)
	- n**> type <**ריזחמ תורשהש ךרעה סופיט תא ןייצמ
		- **ח ערך cid מציין שהשרות אינו מחזיר ערך**
- n**> paramlist <**,קיספב םידרפומ ,םיילמרופה םירטמרפה תמישר בכרומ דחא לכ **סופיטמ** רטמרפה **ומשו**

#### החזרת ערך משרות ומשפט return

:**return** טפשמ n

**return <optional-expression>;**

- ביצוע משפט משב ב מחשב את הביטוי (אם הופיע), מסיים את השרות המתבצע כרגע וחוזר לנקודת הקריאה
	- אם המשפט כולל ביטוי ערך מוחזר, ערכו הוא הערך שהקריאה לשרות תחזיר לקורא
- טיפוס הביטוי צריך להיות תואם לטיפוס הערך המוחזר של השרות
- n אוה תורשהמ רזחומה ךרעה סופיט םא **void** ה טפשמ , **return** לא יכלול ביטוי, או שלא יופיע משפט **return** כלל, והשרות יסתיים כאשר הביצוע יגיע לסופו

#### דוגמא לשרות המחזיר ערך

```
public static int arraySum(int [] arr) {
   int sum = 0 ;
   for (int i : arr) {
      sum += i;}
   return sum;
\mathbf{R}
```
- צריכים (f1ows) אם שרות מחזיר ערך, כל המסלולים האפשריים של אותו שרות להחזיר ערך
	- איך נתקן את השרות הבא:

```
public static int returnZero() {
    int one = 1;
   int two = 2;
   if (two > one)return 0;
 \mathbf{\}חוכנה 1 בשפת Java.
                             אוניברסיטת תל אביב
```
#### גוף השרות

- גוף השרות מכיל הצהרות על משתנים מקומיים (variable declaration) ופסוקים ברי ביצוע (כולל return)
- **משתנים מקומיים** נקראים גם משתנים זמניים, משתני מחסנית או משתנים םייטמוטוא
- הצהרות יכולות להכיל פסוק איתחול בר ביצוע (ולא רק אתחול ע"י ליטרלים)

```
public static void doSomething(String str) {
   int length = str.length(); 
   ...
```
- הגדרת משתנה זמני צריכה להקדים את השימוש בו
	- תחום הקיום של המשתנה הוא גוף השרות
- חייבים לאתחל או לשים ערך באופן מפורש במשתנה לפני השימוש בו

# יש צורך באתחול מפורש

⊒ קטע הקוד הבא, לדוגמא, אינו עובר קומפילציה:

 $int i;$ int one =  $1$ ; if (one  $== 1)$  $i = 0;$ 

System.out.println("i=" + i);

הקומפיילר צועק ש-  $\pm$  עלול שלא להיות מאותחל לפני השימוש בו

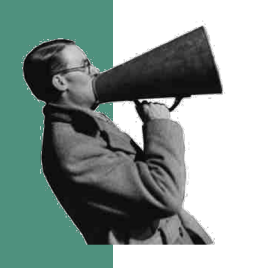

# קריאה לשרות (method call)

- קריאה לשרות (לפעמים מכונה "זימון מתודה") שאינו מחזיר ערך (טיפוס הערך המוחזר הוא void) תופיע בתור משפט (פקודה), ע"י ציון שמו וסוגריים עם או בלי ארגומנטים
	- קריאה לשרות שמחזיר ערך תופיע בדרך כלל כביטוי (למשל בצד ימין של השמה, כחלק מביטוי גדול יותר, או כארגומנט המועבר בקריאה אחרת לשרות)
- קריאה לשרות שמחזיר ערך יכולה להופיע בתור משפט, אבל יש בזה טעם רק אם לשרות תוצאי לוואי, כי הערך המוחזר הולך לאיבוד
- גם אם השרות אינו מקבל ארגומנטים, יש חובה לציין את הסוגריים אחרי שם השרות

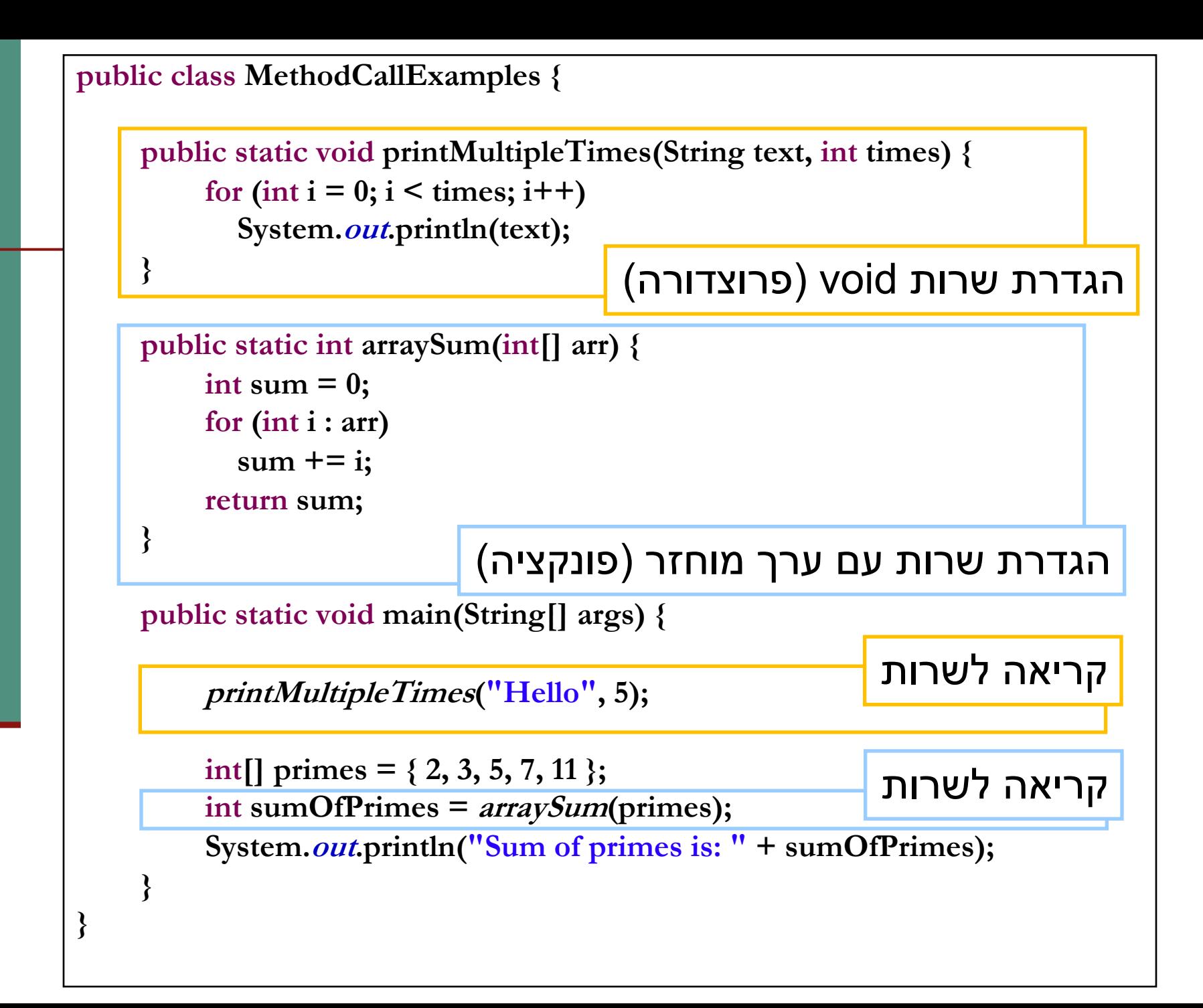

```
public class MethodCallExamples {
```
**}**

**}**

**}**

```
public static void printMultipleTimes(String text, int times) {
     for (int i = 0; i < time; time; i++)System.out.println(text);
}
```

```
public static int arraySum(int[] arr) {
```

```
int sum = 0;for (int i : arr) 
  sum += i;
 רזעה הנתשמ לע רתוול ןתינ sumOfPrimes
return sum;
```
**public static void main(String[] args) {**

```
printMultipleTimes("Hello", 5);
```
**int[] primes = { 2, 3, 5, 7, 11 };**

**int sumOfPrimes = arraySum(primes); System.out.println("Sum of primes is: " + arraySum(primes));System.out.println("Sum of primes is: " + sumOfPrimes);**

```
public class MethodCallExamples {
```

```
public static void printMultipleTimes(String text, int times) {
     for (int i = 0; i < times; i+1)
       System.out.println(text);
```

```
public static int arraySum(int[] arr) {
    int sum = 0;
     for (int i : arr)sum += i;
    return sum;
```
אין חובה לקלוט את הערך המוחזר משרות, אולם אז הוא הולך לאיבוד

public static void main(String[] args) {

```
printMultipleTimes("Hello", 5);
```

```
int[] primes = \{2, 3, 5, 7, 11\};
arraySum(primes);
```
 $\mathcal{S}_{\mathcal{S}}$ 

# שם מלא (qualified name)

אם אנו רוצים לקרוא לשרות מתוך שרות של **מחלקה אחרת** (למשל main), יש להשתמש **בשמו המלא** של השרות

שם מלא כולל את שם המחלקה שבה הוגדר השרות ואחריו נקודה

```
public class CallingFromAnotherClass {
```
ł

```
public static void main (String [] args) {
X printMultipleTimes("Hello", 5);
```

```
int[] primes = { 2, 3, 5, 7, 11 };X System.out.println("Sum of primes is: " +
                                 arraySum(primes));
  }
```
# שם מלא (qualified name)

- במחלקה המגדירה ניתן להשתמש בשם המלא של השרות, או במזהה הפונקציה בלבד (unqualified name)
- בצורה זו ניתן להגדיר במחלקות שונות פונקציות עם אותו השם (מכיוון שהשם המלא שלהן שונה אין התלבטות – no ambiguity (

```
public class CallingFromAnotherClass {
```
 $\mathbf{r}$ 

```
public static void main (String [] args) {
   MethodCallExamples.printMultipleTimes("Hello", 5);
```

```
int[] primes = \{2, 3, 5, 7, 11\};
System.out.println("Sum of primes is: " +
              MethodCallExamples.arraySum(primes));
ł
```
כבר ראינו **שימוש אחר** באופרטור הנקודה כדי לבקש בקשה מעצם, זהו שימוש נפרד  $\mathbb{R}^3$ שאינו שייר להקשר זה

> חוכנה 1 רשפת Java. אוניברסיטת תל אביב

## העמסת שרותים (method overloading)

- לשתי פונקציות ב Java יכול להיות אותו שם (מזהה) גם אם הן באותה מחלקה, ובתנאי שהחתימה שלהן שונה
	- סלומר הן שונות בטיפוס ו\או במספר הארגומנטים שלהם  $\blacksquare$ 
		- לא כולל ערך מוחזר!
	- n תארקנ הקלחמ התואבו םש ותואב תויצקנופ יתש תרדגה **הסמעה**
- כבר השתמשנו בפונקציה מועמסת println עבדה גם כשהעברנו לה משתנה פרימיטיבי וגם כשהעברנו לה מחרוזת
	- נציג שלוש סיבות לשימוש בתכונת ההעמסה
		- n תוחונ
		- ערכי ברירת מחדל לארגומנטים
			- ם תאימות אחורה

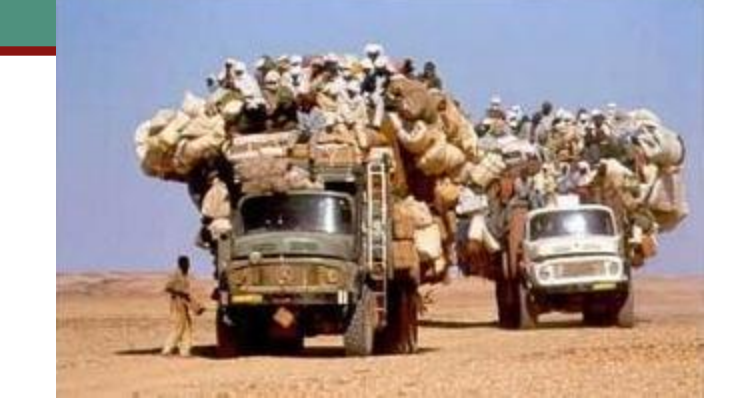

הנכנה 1 בשפת Java. אוניברסיטת תל אביב

# העמסת פונקציות (שיקולי נוחות)

נממש את max המקבלת שני ארגומנטים ומחזירה את הגדול מריניהח

ללא שימוש בתכונת ההעמסה (בשפת C למשל) היה צורך להמציא שם נפרד עבור כל אחת מהמתודות:

```
public class MyUtils {
  public static double max double (double x, double y) {
  \mathbf{r}public static long max long (long x, long y) {
  \mathbf{\}}\mathbf{R}השמות מלאכותיים ולא נוחים
```
# העמסת פונקציות (פחות נוחות)

בעזרת מנגנון ההעמסה ניתן להגדיר:

- n **public static double max(double x, double y)**
	- public static long max (long x, long y)

בחלק מהמקרים, אנו משלמים על הנוחות הזו באי בהירות

למשל, איזו מהפונקציות תופעל במקרים הבאים:

n **max(1L , 1L); // max(long,long)**

n **max(1 , 1);**

- n **max(1.0 , 1.0); // max(double,double)**
- n **max(1L , 1.0); // max(double,double)**
	- **// max(long,long)**

הנכנה 1 בשפת Java. אוניברסיטת תל אביב

# העמסה והקומפיילר

מהדר מנסה למצוא את הגרסה **המתאימה ביותר** עבור כל קריאה ונקציה על פי טיפוסי הארגומנטים של הקריאה

ם אין התאמה מדויקת לאף אחת מחתימות השרותים הקיימים, המהדר סה המרות (casting) ש(כמעט)-אינן מאבדות מידע. ̈ קרפ 'ר 5 , **Promotions and Conversions** ה לש – JLS : http://docs.oracle.com/javase/specs/jls/se8/html/index.htm

ם לא נמצאת התאמה או שנמצאות שתי התאמות "באותה רמת נירות" או שפרמטרים שונים מתאימים לפונקציות שונות המהדר מודיע<mark>.</mark> תוריהב יא לע (ambiguity(

> הוכנה 1 בשפת Java אוניברסיטת תל אביב

#### העמסה וערכי ברירת מחדל לארגומנטים

∎ ב Python ניתן להגדיר פונקציות עם פרמטרים עם ערכי ברירת :מחדל למשל

**def func(x, y=1): return x+y**

לפונקציה func ניתן לקרוא בשתי צורות: עם פרמטר יחיד ועם שני .פרמטרים

■ ב Java לא ניתן להגדיר ערכי ברירת מחדל. במקום זאת, :העמסה

```
public static int func(int x){
       return func(x, 1);
```

```
}
```

```
הנכנה 1 בשפת Java.
                            אוניברסיטת תל אריר
public static int func(int x, int y){
        return x + y;
}
```
#### העמסה ותאימות לאחור

̈ תישומישה היצקנופה תמייק רבכ יהשלכ תכרעמב יכ חיננ compute המבצעת חישוב כלשהו על הארגומנט x.

**public static int compute(int x)**

לאחר זמן מה, כאשר הקוד כבר בשימוש במערכת (גם מתוך מחלקות אחרות שלא אתה כתבת), עלה הצורך לבצע חישוב זה גם בבסיסי ספירה (החישוב המקורי בוצע בבסיס עשרוני)

בשלב זה לא ניתן **להחליף** את חתימת הפונקציה להיות:

**public static int compute(int x, int base)**

מכיוון שקטעי הקוד המשתמשים בפונקציה יפסיקו להתקמפל

הוכנה 1 בשפת Java. אוניברסיטת תל אריר

# העמסה, תאימות לאחור ושכפול קוד

על כן במקום **להחליף** את חתימת השרות **נוסיף** פונקציה חדשה כגירסה מועמסת

ם משתמשי הפונקציה המקורית לא נפגעים

 $\Box$  משתמשים חדשים יכולים לבחור האם לקרוא לפונקציה המקורית או לגרסה החדשה ע"י העברת מספר ארגומנטים מתאים

בעיה – קיים דמיון רב בין המימושים של הגרסאות המועמסות  $\Box$ השונות (גוף המתודות compute)

דמיון רב מדי - שכפול קוד זה הינו בעייתי מאוד  $\square$ 

# שכפול קוד הוא הדבר הנורא ביותר **בעולם** (התוכנה).

חוכנה 1 רשפת Java אוניברסיטת תל אביב

# העמסה, שכפול קוד ועקביות

#### ֹחסרונות שכפול קוד:

- ם קוד שמופיע פעמיים, יש לתחזק פעמיים כל שינוי, שדרוג או תיקון עתידי יש לבצע בצורה עקבית בכל המקומות שבהם מופיע אותו קטע הקוד
	- ̈ לש תואסרגה יתש תויבקע לע רומשל ידכ **compute** שממנ את הגרסה הישנה בעזרת הגרסה החדשה:

```
public static int compute(int x, int base){
   // complex calcultion...
}
public static int compute(int x){
    return compute(x, 10);
}
```
## העמסת מספר כלשהו של ארגומנטים

נניח שברצוננו לכתוב פונקציה שמחזירה את ממוצע הארגומנטים שקיבלה:

```
public static double average(double x){
   return x;
}
public static double average(double x1, double x2){
   return (x1 + x2) / 2;
}
public static double average(double x1, double x2, double x3){
   return (x1 + x2 + x3) / 3;
}
```
- $\Box$ ה למימוש 2 חסרונות:
	- שכפול קוד  $\blacksquare$
- ש לא תומר בממוצע של 4 ארגומנטים **F**

## העמסת מספר כלשהו של ארגומנטים

רעיון: הארגומנטים יועברו כמערך

```
public static double average(double [] args) {
  double sum = 0.0;
  for (double d : args) {
     sum += d;
   }
  return sum / args.length;
}
```
- **יתרון**: שכפול הקוד נפתר
- **חסרון**: הכבדה על הלקוח כדי לקרוא לפונקציה יש ליצור מערך

```
public static void main(String[] args) {
  double [] arr = {1.0, 2.0, 3.0};
  System.out.println("Averge is:" + average(arr));
```
הוכנה 1 בשפת Java. אוניברסיטת תל אביב

# ג'אווה באה לעזרה

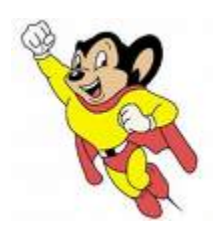

- ב Java קיים תחביר להגדרת שרות עם **מספר לא ידוע** של ארגומנטים (vararg)
	- תחביר מיוחד של שלוש נקודות (...) יוצר את המערך מאחורי הקלעים:

```
public static double average(double ... args) {
  double sum = 0.0;
  for (double d : args) {
     sum += d;
  }
  return sum / args.length;
}
```
ניתן כעת להעביר לשרות מערך או ארגומנטים בודדים:

```
double [] arr = {1.0, 2.0, 3.0};
System.out.println("Averge is:" + average(arr));
System.out.println("Averge is:" + average(1.0, 2.0, 3.0));
```
# משתני מחלקה

- עד כה ראינו משתנים מקומיים משתנים זמניים המוגדרים בתוך מתודה, בכל קריאה למתודה הם נוצרים וביציאה ממנה הם נהרסים
	- n ב Java רידגהל םג ןתינ **םיילבולג םינתשמ** (variables global(
		- (static fields/members םינוכמ תודש םייטטס ( n
	- משתנים אלו יוגדרו בתוך גוף המחלקה אך מחוץ לגוף של מתודה כלשהי, ןייצמה י"ע ונמוסיו **static .**
		- ∎ יכולה להיות ניראות שונה (public/private)

#### משתני מחלקה לעומת משתנים מקומיים

משתנים אלו, שונים ממשתנים מקומיים בכמה מאפיינים:

- **תחום הכרות:** כתלות בנראות (נראה נראויות שונות בהמשך **"** הקורס), מוכרים בכל הקוד, ולא רק בתוך פונקציה מסויימת.
- **ם משך קיום:** אותו עותק של משתנה נוצר בזמן טעינת הקוד לזיכרון ונשאר קיים בזיכרון התוכנית כל עוד המחלקה בשימוש
- **ם אתחול:** משתנים סטטיים מאותחלים בעת יצירתם. אם המתכנתת לא הגדירה להם ערך אתחול - יאותחלו לערך ברירת (0, false, null) המחדל לפי טיפוסם
- **ה הקצאת זיכרון:** הזיכרון המוקצה להם נמצא באזור ה Heap (ולא **F** באזור ה- Stack)

 ילבולג הנתשמב שמתשנ **counter** רפסמ תא רופסל ידכ הקריאות למתודה **() m**:

```
הוכנה 1 רשפת Java
public class StaticMemberExample {
   public static int counter; //initialized by default to 0;
  public static void m() {
      int local = 0;
      counter++;
      local++;
      System.out.println("m(): local is " + local + 
                             "\tcounter is " + counter);
   }
   public static void main(String[] args) {
      m();
      m();
      m();
      System.out.println("main(): m() was called " + 
                                        counter + " times");
   }
}
```
# שם מלא

- ניתן לפנות למשתנה counter גם מתוך קוד במחלקה אחרת, אולם יש צורך ( לציין את שמו המלא) ליין את שמו ה
- במחלקה שבה הוגדר משתנה גלובלי ניתן לגשת אליו תוך ציון שמו המלא או שם המזהה בלבד (unqualified name)
	- בדומה לצורת הקריאה לשרותי מחלקה

```
public class AnotherClass {
```
**}**

```
public static void main(String[] args) {
   StaticMemberExample.m();
   StaticMemberExample.m();
   StaticMemberExample.m();
   System.out.println("main(): m() was called " + 
      StaticMemberExample.counter + " times");
   }
```
#### זה סופי

- n כ הנתשמה ןויצ י"ע הנתשמ לש ךרע עבקל ןתינ **final**
- **למשתנה שהוא ££ina** ניתן לבצע השמה פעם אחת בדיוק כל השמה נוספת לאותו משתנה תגרור שגיאת קומפילציה

:אמא

**public final static long uniqueID = ++counter;** 

-מוסכמה מקובלת היא שמות משתנים המציינים קבועים ב :וו: UPPERCASE

**public final static double FOOT = 0.3048; public final static double PI = 3.1415926535897932384;**